Государственное автономное профессиональное образовательное учреждение Ленинградской области «Тихвинский промышленно-технологический техникум им. Е.И.Лебедева»

# ДОПОЛНИТЕЛЬНАЯ ОБЩЕРАЗВИВАЮЩАЯ ПРОГРАММА **ДИСТАНЦИОННОЕ ОБУЧЕНИЕ В ПРОГРАММНОЙ СРЕДЕ MOODLE: ОТ УРОКА ДО КУРСА**

**Направленность**: повышение квалификации

**Форма обучения**: очная, дистанционная

**Категория слушателей**: специалисты со среднем профессиональным образованием, бакалавры, специалисты с высшем профессиональным образованием

**Срок реализации**: 144 часа

Thr

**Составитель (разработчик)**: преподаватель информатики

Карпова Ольга Николаевна

Тихвин 2022 г.

#### «РАССМОТРЕНО»

«СОГЛАСОВАНО»

Председатель ПЦК Гордик Т.В.

«10» января 2022 года

Протокол № 1

Методист

«10» января 2022 года

Доценко А.А.

Зам. директора по УР

«13» января 2022 года

Крупнова Е.Е.

# **Содержание**

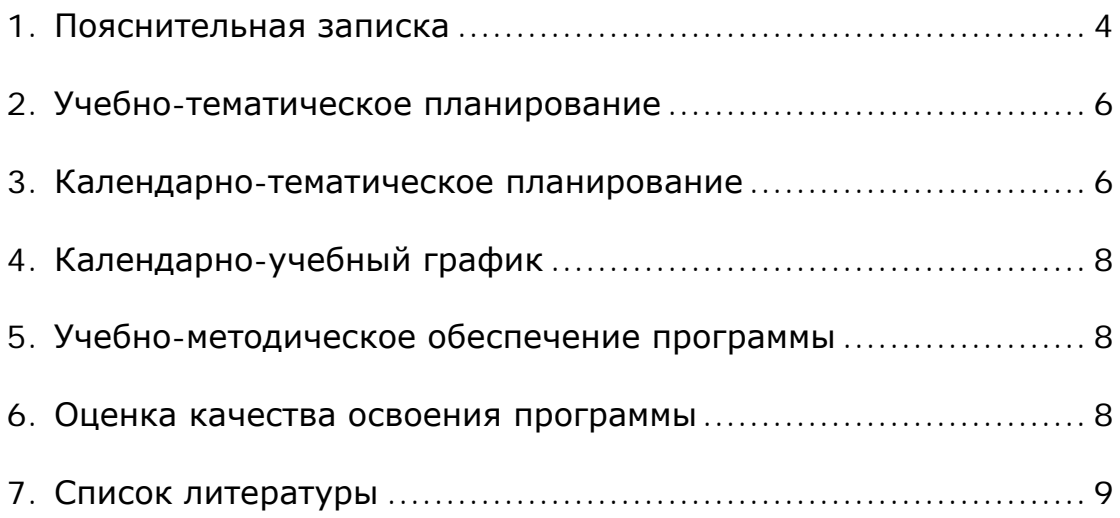

#### Пояснительная записка

Дополнительная общеразвивающая программа «Дистанционное обучение в программной среде moodle: от урока до курса» предназначена для использования электронных ресурсов в системе образования.

Современное образование немыслимо без использования компьютерных технологий и сети Интернет. Быстрое развитие сетевых технологий способствует развитию новых способов обучения.

Внедрение электронного обучения, дистанционных образовательных технологий в образовательный процесс закреплено в Федеральном законе «Об образовании в Российской Федерации от 23.08.2017 г. № 816 «Об утверждении Порядка применения организациями, осуществляющими образовательную деятельность, электронного обучения, дистанционных образовательных технологий при реализации образовательных программ».

Современные способы общения и обмена данными позволяют создавать и применять в обучении новые методы, а именно электронные webресурсы, хрестоматии, тесты, глоссарии, опросы, wiki, видеоконференции, чаты и т.д. Возможность использования таких методов реализована в обучающей среде Moodle, которая представляет собой систему управления содержимым учебного сайта, специально разработанную для создания и управления курсами.

Цель данной программы - формирование у слушателей понятий дистанционных курсов. Проектирования и создания электронных курсов с использованием платформы MOODLE.

В результате освоения программы слушатель должен приобрети следующие знания и умения:

#### Слушатель должен уметь:

- создавать и редактировать электронный учебных курс в Moodle;
- сформировать навыки разработки и редактирования активных элементов и ресурсов электронных учебных курсов в Moodle;

#### Слушатель должен знать:

- общую архитектуру и принципы работы в системе Moodle;
- теоретические аспекты проведения занятий в системе дистанционного обучения Moodle

В ходе обучения у слушателя должны быть сформированы следующие компетенции в области ИКТ:

- Наличие общих представлений о дидактических возможностях Moodle.
- Наличие представлений об общих принципах разработки и методического проектирования дистанционных учебных курсов.
- Наличие представлений о назначении и правилах использования системы управления курсами Moodle.
- Владение приемами создания дистанционного курса в системе управления курсами Moodle.
- Владение приемами использования электронных образовательных ресурсов в системе управления курсами Moodle.
- Владение приемами разработки интерактивных элементов курса в соответствии с предметной областью средствами сетевых технологий: урок, глоссарий, практическое задание, форум, чат, опрос, тест, видеоконференция.

Владение приемами управления деятельностью слушателей в системе Moodle:

- работа со списком участников курса, создание шкалы оценок и работа с журналом
- оценок, просмотр отчетов деятельности слушателей курса.

Moodle - это Модульная Объектно-Ориентированная Дистанционная Учебная Среда (английская аббревиатура слов «Modular Object-Oriented Dynamic Learning Environment»). Разработчики этой платформы (Martin Dougiamas, Австралия) реализовали широкий спектр возможностей для полноценной поддержки процесса обучения в виртуальной образовательной среде (Virtual Learning Environmemts - VLE) - многообразие способой представления учебного материала, проверки знаний, контроля успеваемости, консультирования, передачи результатов обучения во внешние системы управления обучением.

В настоящее время система Moodle завоевала признание мирового сообщества, ее используют крупнейшие образовательные учреждения во всем мире.

# **Учебно-тематическое планирование**

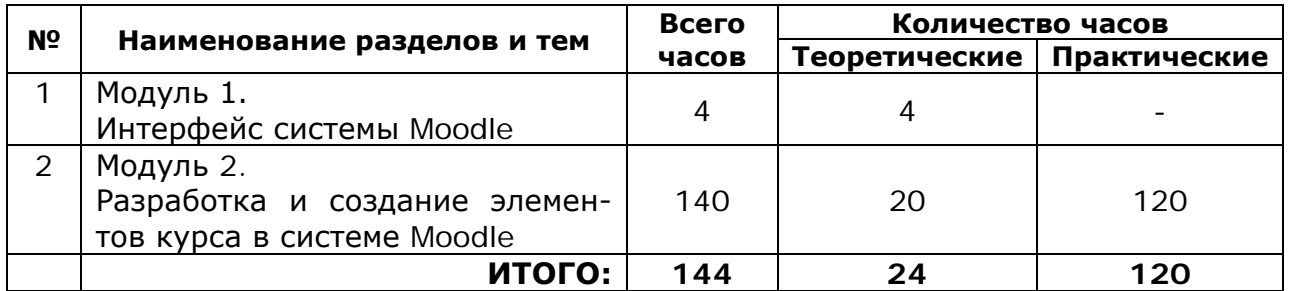

#### **Календарно-тематическое планирование**

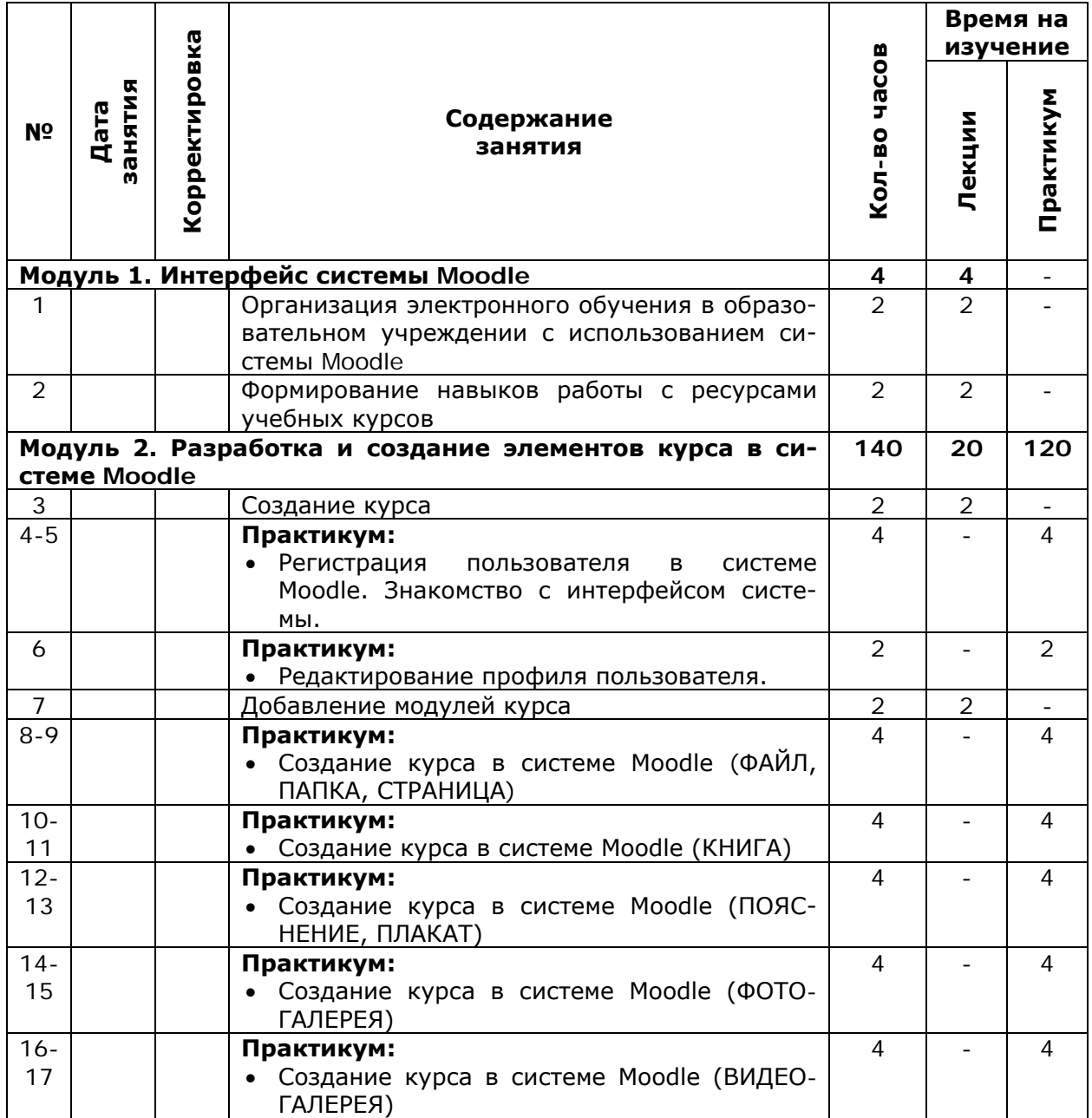

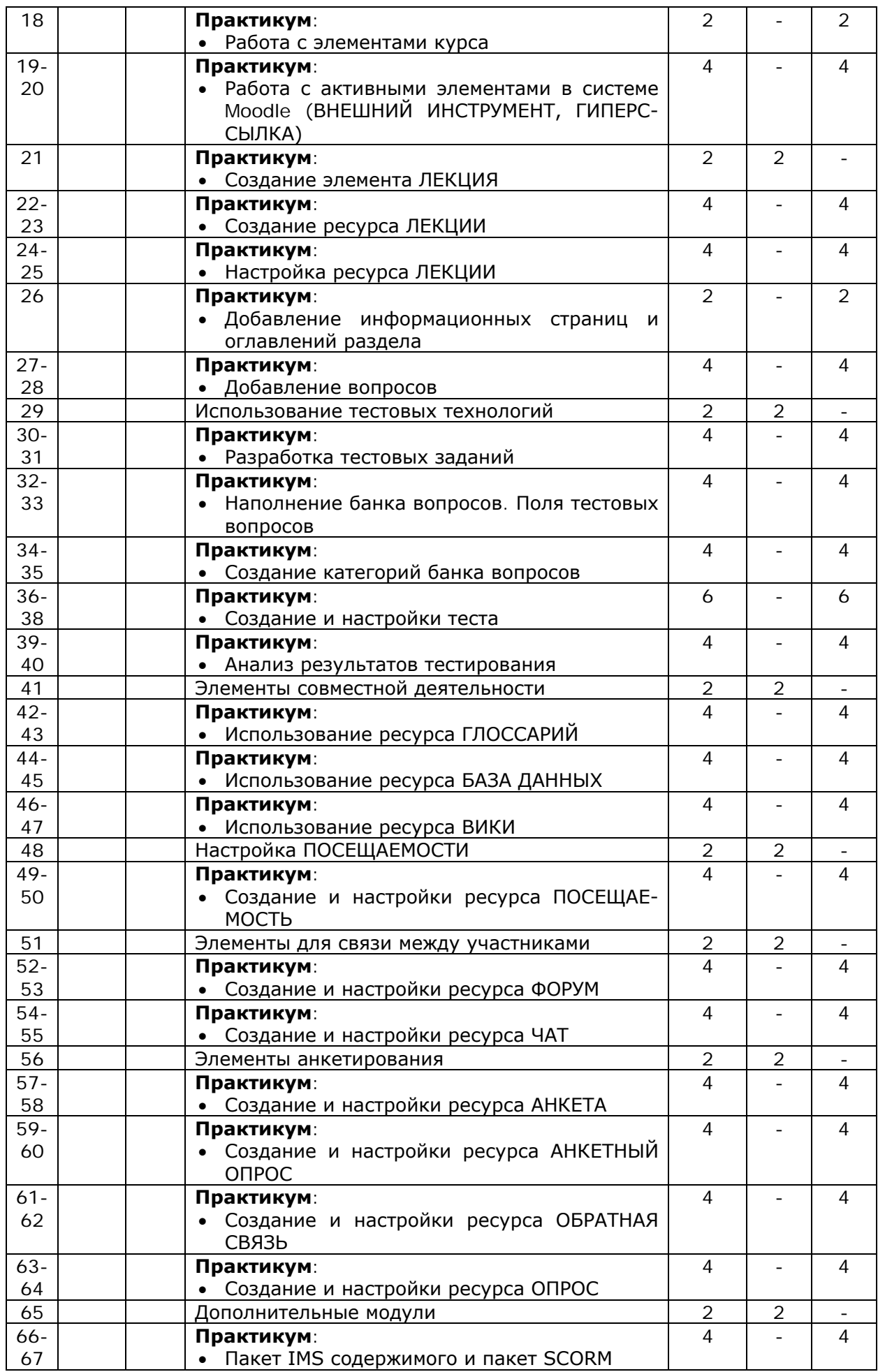

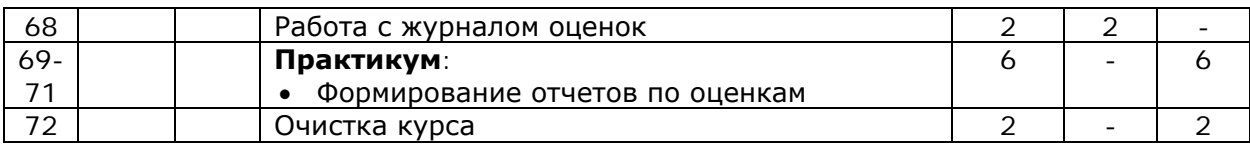

#### **Календарный учебный план график**

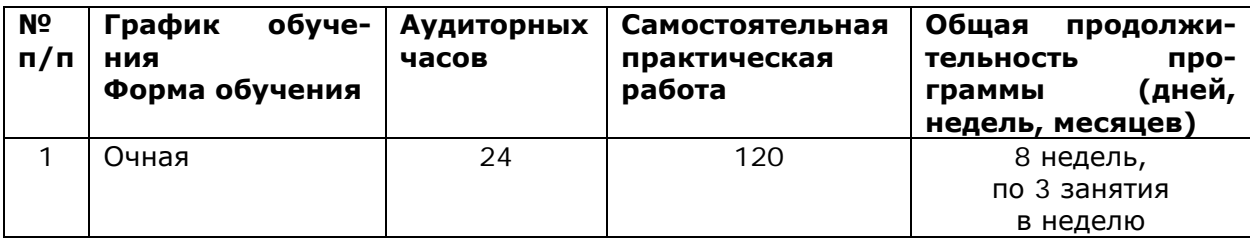

#### **Учебно-методическое обеспечение программы**

Учебно-методическое обеспечение Программы включает нормативно техническую документацию, презентационные материалы занятий, конспекты лекций, материалы практических занятий и др.

#### **Оценка качества освоения программы**

Итоговая аттестация является проводится в форме итоговой работы. Итоговая работа «Создание электронного учебного курса» представляет собой фрагмент электронного курса по своей дисциплине в Moodle и должна содержать ресурсы (изучаемые элементы учебной дисциплины), анимации, медиа-презентации, интерактивные элементы (форумы, чаты, тесты, задания, уроки и пр.). Защита сопровождается демонстрацией разработанного фрагмента учебного курса.

- 1. Андреев А. В., Андреева С. В., Доценко И. Б. Практика электронного обучения с использованием Moodle. - Таганрог: Изд-во. ТТИ ЮФУ, 2008. – 146 стр.
- 2. Н. В. Шишлина. Автор электронного курса. Учебно-методическое пособие. - Ижевск, ИжГТУ имени М.Т. Калашникова, 2015. - 77 стр.
- 3. Учебник для начинающих по среде Moodle: [http://rumoodler.com](http://rumoodler.com/)
- 4. Практика электронного обучения с использованием Moodle. Андреев А.В., Андреева С.В., Доценко И.Б. 2008 год
- 5. Работа в системе дистанционного обучения Moodle. Анисимов А.М. 2009 год
- 6. Статья «Система дистанционного обучения Moodle. Работа с интерфейсом системы: общие возможности». Андреев А.В., Андреева С.В., Доценко И.Б.
- 7. Система дистанционного обучения Moodle: Учебно-методическое пособие. А.В. Белозубов, Д.Г. Николаев. 2007 год
- 8. Проектирование дистанционных курсов. О.А. Орчаков, А.А. Калмыков

## **Электронные ресурсы для педагога:**

- 1. <http://moodle.tptt.ru/course/view.php?id=15>
- 2. [https://www.youtube.com/watch?v=4Ai5OvpwVKM&list=PLh6tZVFnHX](https://www.youtube.com/watch?v=4Ai5OvpwVKM&list=PLh6tZVFnHXkqntfUnJ91Yg_XniXBAnRL0) [kqntfUnJ91Yg\\_XniXBAnRL0](https://www.youtube.com/watch?v=4Ai5OvpwVKM&list=PLh6tZVFnHXkqntfUnJ91Yg_XniXBAnRL0)

## **Электронные ресурсы для слушателей:**

1. [https://www.youtube.com/watch?v=4Ai5OvpwVKM&list=PLh6tZVFnHX](https://www.youtube.com/watch?v=4Ai5OvpwVKM&list=PLh6tZVFnHXkqntfUnJ91Yg_XniXBAnRL0) [kqntfUnJ91Yg\\_XniXBAnRL0](https://www.youtube.com/watch?v=4Ai5OvpwVKM&list=PLh6tZVFnHXkqntfUnJ91Yg_XniXBAnRL0)